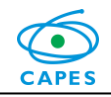

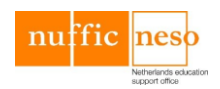

# **Manual de Orientações para Bolsistas Graduação Sanduíche Programa Capes/NUFFIC**

Prezado bolsista,

Gostaríamos de cumprimentá-lo pela sua aprovação para realizar Missão de Estudos na modalidade de Graduação Sanduíche na Holanda!

O financiamento concedido faz parte dos recursos investidos pelo governo brasileiro por intermédio da Coordenação de Aperfeiçoamento de Pessoal de Nível Superior - Ministério da Educação (Capes-MEC), com vistas a complementar os esforços gerados nos Programas de Graduação do Brasil, buscando a formação de discentes e pesquisadores de alto nível para sua inserção no meio acadêmico e de pesquisa do país.

Em face desse propósito, a Capes apoiará seus estudos em Instituição de excelência de Ensino Superior no exterior e espera de você, bolsista, o máximo empenho no sentido de corresponder ao investimento realizado no tempo previsto para a Missão.

O presente documento tem por finalidade orientar e informar seus direitos e deveres perante a Capes e foi elaborado com base na longa experiência desta Fundação no atendimento a bolsistas no exterior, abrangendo as questões mais frequentes.

Uma leitura cuidadosa é importante para facilitar sua inserção e adaptação no país de destino, e a comunicação com a Capes ao longo do período de estudos.

A Capes deseja pleno êxito em seus estudos e espera que os investimentos feitos em sua formação contribuam para o seu crescimento profissional, bem como para o desenvolvimento científico brasileiro, mediante sua atuação como profissional altamente qualificado e produtivo.

Sucesso!

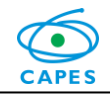

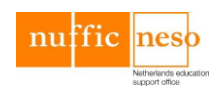

# **1. APRESENTAÇÃO**

As orientações a seguir buscam esclarecer aspectos práticos do apoio concedido, tais como: a implementação da bolsa e seus benefícios, o acompanhamento pela Capes, o encerramento do processo ao término da vigência da bolsa, entre outros.

Os procedimentos adotados requerem o cumprimento de todas as exigências do Programa, observando-se os prazos estabelecidos, para que não ocasione atrasos na análise de solicitações, nas providências para o início e finalização da bolsa, na remessa de mensalidades etc.

# **2. PROVIDÊNCIAS INICIAIS**

- **2.1** Obtenção de Passaporte e Visto: É de inteira responsabilidade do bolsista a obtenção do Passaporte junto à Polícia Federal, bem como do Visto junto à Embaixada ou Consulado do país de destino. Neste sentido, sugerimos o contato com os responsáveis com a devida antecedência. O Visto deve ser válido para entrada e permanência no país pelo período completo de realização das atividades propostas para a Missão de Estudos.
- **2.2** Não acúmulo de bolsas: É vedado o acúmulo de bolsas de estudos, sejam elas concedidas pela Capes ou por quaisquer Agências nacionais, salvo se norma superveniente dispuser em contrário. Caso o beneficiário possua bolsa no país, deverá tomar todas as providências para a suspensão da mesma durante a vigência da bolsa no exterior. Os procedimentos para liberação de recursos só podem ser iniciados mediante a desvinculação do aluno da bolsa recebida no país.
- **2.3** Conta corrente no Brasil: O Sistema Integrado de Administração Financeira SIAF do Governo Federal efetua os créditos exclusivamente em conta corrente do beneficiário, não permitindo a utilização de dados bancários de terceiros, de conta conjunta, nem de conta poupança. Portanto, o bolsista deve providenciar a abertura de conta corrente, caso já não a tenha, para receber os recursos pagos no Brasil.
- **2.4** Serviço Público: Verificar condições para afastamento durante o período de bolsa, quando na condição de Servidor Público da União, Estado, Município, Autarquias ou Fundações Públicas. Observar o disposto do Decreto n° 91.800, de 18/10/1958 (sobre viagens ao exterior para aperfeiçoamento) bem como os parágrafos 1° e 2° do artigo 95 da Lei 8.112, de 11/12/1990.

#### **3. SELEÇÃO DE BOLSISTAS**

A Missão de Estudos consiste na concessão de bolsa de estudo no exterior, para um estudante selecionado no âmbito de projeto vigente no Programa Capes/NUFFIC. A seleção dos bolsistas deve ocorrer na Universidade brasileira, sob a responsabilidade do coordenador do projeto.

A Capes tem o compromisso de fomento à bolsa de estudos. Ao coordenador do projeto, compete a responsabilidade acadêmica de acompanhamento do aluno selecionado para o intercâmbio.

Para a modalidade de Graduação Sanduíche, a duração da Missão de Estudos é de no mínimo 04 (quatro) e no máximo de 10 (dez) meses, improrrogáveis. O período deve ser definido de comum acordo entre os coordenadores brasileiro e holandês e informado nas Cartas de Aceite e de Encaminhamento.

No caso de necessidade de alteração no período da bolsa de estudos, devem ser enviadas novas Cartas (de ambos os coordenadores - brasileiro e holandês) contendo a informação exata do novo período. As solicitações serão analisadas pela coordenação da Capes, desde que não estejam em desacordo com as regras definidas em Edital.

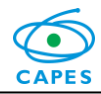

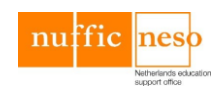

**3.1** Pré-requisitos para a candidatura:

- I. Ser brasileiro nato, naturalizado ou portador de Visto permanente e, devidamente matriculado em IES brasileira participante do projeto;
- II. Não ter sido agraciado anteriormente com bolsa de estudo no exterior, na mesma modalidade, em função de Programa ou projeto financiado por agência pública de fomento;
- III. Ter obrigatoriamente obtido no Exame Nacional do Ensino Médio (Enem) nota igual ou superior a 600 pontos (média ponderada de todas as provas, incluindo a redação), em exames realizados no período de 2009 a 2014;
- IV. Ter integralizado no mínimo 40% e no máximo 80% do currículo previsto para seu curso, no momento previsto para o início da Missão de Estudos. O retorno ao Brasil deve ocorrer com pelo menos 1 (um) semestre letivo de antecedência ao prazo regulamentar de conclusão da graduação.

# **4. INSCRIÇÃO DE BOLSISTAS SELECIONADOS**

A inscrição do candidato implicará o conhecimento e aceitação tácita das normas e condições estabelecidas no Edital, das quais não poderá alegar desconhecimento.

O **coordenador será responsável pelas inscrições dos candidatos selecionados na Instituição**, para realizar as Missões vinculadas ao seu projeto. O bolsista deve realizar a sua inscrição exclusivamente pela internet, através do *link* fornecido pelo coordenador.

Solicitamos que assim que forem concluídas a inscrição e a homologação, seja enviado um E-mail de confirmação para o Setor Técnico.

Deve ser considerado o prazo mínimo de 120 dias da data da Missão de Estudos para o cadastro das inscrições e, devem ser observados os pré-requisitos para evitar que ocorram desqualificações.

ATENÇÃO: As candidaturas encaminhadas fora do prazo não serão implementadas.

**4.1** Documentos solicitados durante a inscrição dos candidatos:

- I. Histórico Escolar e Comprovante de Conclusão do Ensino Médio;
- II. Histórico Escolar da Graduação em andamento;
- III. Carta do coordenador do projeto (Modelo disponível na página do Programa);
- IV. Carta de Aceite do orientador da Instituição no exterior, informando o período exato da bolsa;
- V. Comprovante de proficiência na língua Inglesa ou carta do orientador brasileiro comprovando a aptidão linguística do candidato; e,
- VI. Plano de Atividades de Bolsistas (Modelo disponível na página do Programa).

A Capes pode, a qualquer momento, solicitar documentos adicionais para melhor instrução do processo.

#### **5. IMPLEMENTAÇÃO DA BOLSA DE ESTUDOS**

A equipe técnica da Capes fará a conferência da documentação apresentada, bem como do preenchimento integral e correto dos formulários. As inscrições incompletas, enviadas de forma indevida ou fora do prazo estabelecido não serão aceitas.

A concessão da bolsa está condicionada à homologação final pela Coordenação Geral de Programas (CGPR), levando em consideração as normas vigentes para bolsas no exterior, o Edital do Programa, a política de Cooperação Internacional e a disponibilidade orçamentária.

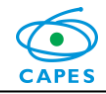

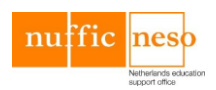

Serão enviados ao bolsista o Termo de Compromisso, as Cartas de Concessão (em Português e Inglês) e o Manual do Bolsista. Para implementação da bolsa de estudos, o aluno deve encaminhar à Capes os seguintes documentos:

- I. Termo de Compromisso, datado e assinado, enviado de volta à Capes via Sistema e via Correios;
- II. Dados bancários no país, para créditos dos recursos implementados no Brasil (informados em formulário específico);
- III. Para bolsistas com vínculo empregatício com a Administração Pública, documento de publicação no Diário Oficial da União, do Estado ou do Município, definindo o afastamento durante todo período de vigência da bolsa, citando na redação "com ônus para Capes".

Caso necessário, orientações adicionais sobre documentação e/ou procedimentos para implementação da bolsa serão fornecidas pela equipe técnica da Capes.

Devem ser atendidas todas as obrigações constantes do Termo de Compromisso e, ao final da bolsa, a Capes espera que o bolsista tenha cumprido integralmente as atividades planejadas para a Missão de Estudos no exterior, e retorne ao Brasil dentro dos prazos estabelecidos: 30 dias após a conclusão da bolsa, contados a partir do término da concessão.

# **6. COMPONENTES DA BOLSA DE ESTUDOS**

Os benefícios concedidos são exclusivamente para o bolsista e independem de sua condição familiar e/ou salarial.

A conversão da moeda é feita com base na taxa de câmbio do dia da emissão da Ordem Bancária para o Banco do Brasil (Agente Financeiro do Governo Federal).

O prazo regular para depósitos após a solicitação de liberação de recursos pelo Setor Técnico é de até 10 dias úteis para pagamentos no Brasil e, de até 20 dias úteis para pagamentos no exterior.

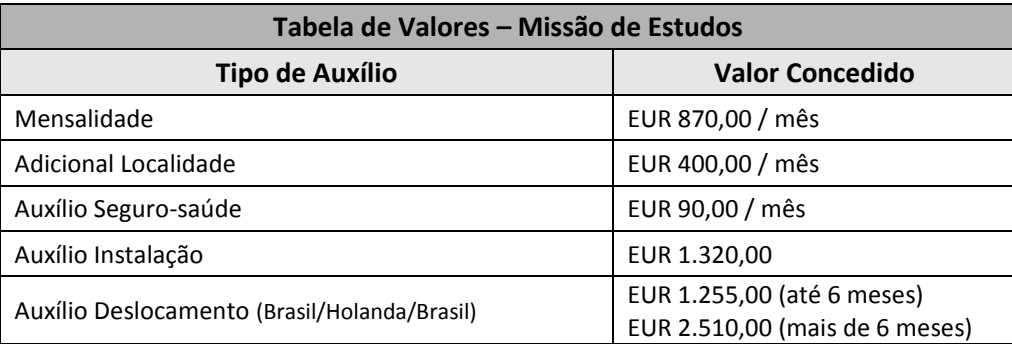

Os valores acima estão de acordo com as Portarias Capes nº 11 de 10/03/2011 e nº 60 de 04/05/2015 e poderão sofrer alterações e/ou atualizações mediante a publicação de novas Portarias.

Mensalidades

O pagamento é realizado em parcelas trimestrais, podendo eventualmente se referir a 1 (um) ou 2 (dois) meses, em alguma situação específica.

Para bolsas de até 6 (seis) meses de duração, todas as parcelas serão depositadas na conta do Brasil cadastrada pelo bolsista. Bolsas a partir de 7 (sete) meses, as mensalidades serão pagas no exterior.

 Pagamentos no exterior serão efetuados no Cartão BB Américas, confeccionado pelo Banco do Brasil em nome do aluno, após a implementação da bolsa de estudos. Será encaminhado via Correios. Instruções específicas podem ser encontradas em Manual próprio disponível na página do Programa no site da Capes.

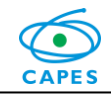

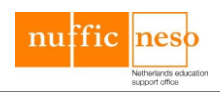

A data de chegada ao exterior possui relação direta com o valor concedido para a primeira mensalidade: chegadas até o dia 15 do primeiro mês de vigência da bolsa, recebimento integral. Chegadas a partir do dia 16, recebimento do equivalente à ½ mensalidade.

 $\checkmark$  Adicional Localidade

Este benefício é concedido aos bolsistas com destino à cidades consideradas de alto custo, especificadas no Anexo VI da Portaria Capes nº 60 de 4 de maio de 2015. É pago durante todo o período de duração da bolsa, juntamente com a mensalidade.

Para efeito de concessão, será considerado o endereço da Instituição de Ensino no exterior na qual o bolsista desenvolverá suas atividades.

Auxílio Seguro-Saúde

A contratação de Seguro-saúde é obrigatória e de inteira responsabilidade do bolsista que irá realizar a Missão. O valor é pago proporcionalmente ao período de estudos no exterior, em parcela única, no Brasil, antes da viagem.

A Capes se exime da obrigação de qualquer apoio adicional para custeio de despesas médicas, hospitalares, odontológicas ou correlatas, não previstas pelo seguro adquirido.

Auxílio Instalação

É concedido em uma única parcela paga no Brasil antes da viagem, e destina-se a contribuir com as despesas iniciais de acomodação do bolsista na Holanda.

Auxílio Deslocamento

Considerando o princípio da economicidade, para bolsas de até 6 (seis) meses de duração, o auxílio é pago em 1 (uma) única parcela, em Reais, no Brasil, destinada à aquisição de passagens no trecho Brasil/Holanda/Brasil. Bolsas com duração a partir de 7 (sete) meses, são pagas 2 (duas) parcelas, sendo a primeira no Brasil, juntamente com os outros Auxílios, e a segunda no exterior, antes do retorno.

É de responsabilidade do bolsista as providências para aquisição e/ou alteração das passagens, ficando vedada a utilização de "milhas aéreas".

Ficam automaticamente cancelados o Auxílio Instalação e o Auxílio Deslocamento de ida, quando o afastamento do país tenha se dado anteriormente à implementação da bolsa.

#### **7. CHEGADA DO BOLSISTA NO EXTERIOR**

Quando chegar ao exterior, o bolsista deve enviar via Sistema:

- $\checkmark$  Cartão de embarque utilizado na ida para o exterior;
- $\checkmark$  Imagens do passaporte: página de identificação e, página com carimbo e data de entrada no país;
- $\checkmark$  Comprovante da contratação do Seguro-Saúde;
- $\checkmark$  Complementação dos dados de contatos no exterior e, inclusão de um responsável no Brasil.

A continuidade na liberação de recursos depende do recebimento desta documentação.

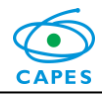

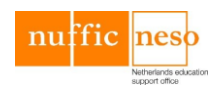

# **8. RETORNO DO BOLSISTA AO BRASIL**

Contando a partir do término do período de concessão, o bolsista tem até 30 dias para voltar ao Brasil e, até 60 dias para enviar via Sistema os seguintes documentos:

- $\checkmark$  Cartão de embarque utilizado no retorno;
- $\checkmark$  Parecer do coordenador brasileiro confirmando a conclusão da Missão de Estudos e a realização das atividades propostas;
- Parecer do coordenador holandês confirmando a conclusão da Missão de Estudos e a realização das atividades propostas.

# **9. ENCERRAMENTO DA BOLSA DE ESTUDOS APÓS CONCLUSÃO DA MISSÃO**

Ao concluir a Missão de Estudos (e após ter anexado toda a documentação exigida), o bolsista será Titulado no Sistema e seu processo será encerrado no Setor de Acompanhamento Técnico. Serão enviadas ao aluno uma Declaração e a Carta de Titulação.

O processo será então encaminhado à Divisão de Acompanhamento de Egressos (DAE) para análises finais. É obrigatória a manutenção dos contatos e dos dados pessoais atualizados.

Somente após este processo, o aluno estará desvinculado do Programa e poderá solicitar a reativação de bolsa recebida no Brasil, se for o caso.

O bolsista deverá permanecer no Brasil exercendo atividades relacionadas com os estudos realizados, por período igual ou superior ao da duração de sua bolsa de estudos.

## **10. ALTERAÇÕES EVENTUAIS DURANTE O PERÍODO DE VIGÊNCIA**

O apoio da Capes é concedido para a realização de um determinado Plano de Atividades, vinculado a um Projeto Conjunto de Pesquisa vigente na CGPR, em uma dada Instituição, sob supervisão de um coordenador no Brasil e outro no exterior. Alterações em qualquer um desses fatores deverão ser devidamente justificadas e submetidas à avaliação da Capes. Caso não ocorra a concordância desta Fundação, o apoio poderá ser suspenso e eventualmente cancelado.

A Capes não autoriza a volta do bolsista ao Brasil durante o período de vigência da bolsa. Excepcionalidades serão tratadas caso a caso, mediante solicitação formal justificando o pedido. O retorno indevido, sem a concordância da Capes, ocasionará o cancelamento da bolsa e a obrigatoriedade de devolução de todo o investimento feito em favor do bolsista.

# **11. DESISTÊNCIA DA BOLSA DE ESTUDOS**

A desistência do Programa sem a devida concordância desta Fundação ocasionará a devolução de todo o investimento feito em seu favor. Serão analisados somente pedidos de desistência ou suspensão quando devidamente justificados, fundamentados e comprovados.

#### **12. SUSPENSÃO OU CANCELAMENTO DA BOLSA DE ESTUDOS**

Conforme consta no Termo de Compromisso, a Capes reserva-se o direito de suspender ou cancelar a bolsa a qualquer momento, em função do desempenho acadêmico ou em decorrência de qualquer situação considerada desabonadora, podendo, também, ser exigida a devolução parcial ou total do investimento realizado em favor do bolsista.

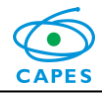

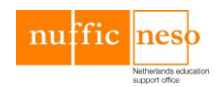

# **13. DEVOLUÇÃO DE RECURSOS FINANCEIROS**

Em casos de necessidade de devolução de recursos financeiros à Capes, o bolsista deverá providenciar a restituição em até 30 dias, contados a partir da verificação do pagamento indevido ou do seu retorno ao Brasil.

Conforme determinação do Tribunal de Contas da União – TCU o depósito deverá ser efetuado através de Guia de Recolhimento de Receitas da União (GRU), disponível no endereço eletrônico [https://consulta.tesouro.fazenda.gov.br/gru\\_novosite/gru\\_simples.asp](https://consulta.tesouro.fazenda.gov.br/gru_novosite/gru_simples.asp)

O preenchimento e impressão da GRU devem ser feitos pelo próprio recolhedor e o depósito efetuado somente nas agências do Banco do Brasil, informando:

> Unidade Favorecida: Código = **154003** e Gestão = **15279** Código do recolhimento: **68888-6** (Anul. desp. no exercício) Dados do contribuinte: Nome e CPF (ou CNPJ) Valor Principal = em Reais Valor Total = em Reais

Sendo a restituição em "Reais", deve-se efetuar a conversão do valor utilizando a taxa de câmbio oficial do Banco Central do Brasil, no dia do depósito.

Cópia da GRU e do comprovante de pagamento deverão ser enviados à Capes por meio eletrônico, para fins de prestação de contas.

#### **14. PATENTES E PUBLICAÇÕES**

Ao publicar ou divulgar, sob qualquer forma, descoberta, invenção, inovação tecnológica ou outra produção, passível de privilégio decorrente da proteção de direitos de propriedade intelectual, obtida durante os estudos realizados com recursos do Governo Brasileiro, comunicar à Capes e prestar informações sobre as vantagens auferidas e os registros assecuratórios dos aludidos direitos em seu nome.

As publicações científicas e qualquer outro meio de divulgação de trabalho de pesquisa, realizados, deverão citar, obrigatoriamente, o apoio das entidades/órgãos financiadores, neste caso, a Capes.

As ações publicitárias atinentes a projetos e obras financiadas com recursos da União deverão observar rigorosamente as disposições contidas no § 1º do Art. 37 da Constituição Federal, bem como aquelas consignadas nas Instruções da Secretaria de Comunicação de Governo e Gestão Estratégica da Presidência da República – atualmente a IN/SECOM-PR nº 31, de 10 de setembro de 2003.

#### **15. ORIENTAÇÕES SOBRE FERRAMENTAS ADOTADAS PELA CAPES**

**\*** Com o objetivo de equalizar e simplificar a forma de recebimento dos recursos financeiros no exterior, os bolsistas recebem o cartão Pré-pago Banco do Brasil Américas.

O Cartão BB Américas será confeccionado pelo Banco do Brasil em nome do aluno, após a implementação da bolsa de estudos e será enviado para o endereço no Brasil cadastrado pelo bolsista. A conta do BB Américas é exclusiva para depósitos provenientes da Capes, sendo vedadas outras transferências ou depósitos.

As principais informações estão descritas no Manual de Orientações Referente ao Pagamento no Exterior – Via Cartão, disponível na página o Programa no site da Capes. Dúvidas adicionais sobre o envio, uso, solicitação de segunda via, taxas, etc., devem ser tratadas diretamente com o Banco do Brasil.

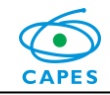

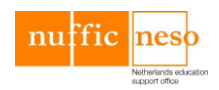

**\*** Com o objetivo de permitir e facilitar a comunicação e o acompanhamento dos bolsistas em Missão de Estudos, a Capes utiliza algumas ferramentas de informática que vêm sendo gradativamente migradas para sistemas mais modernos.

- I. O *link* para realizar as inscrições é enviado diretamente pelo coordenador do projeto ao candidato selecionado para a Missão de Estudos.
- II. SCBA Sistema de Controle de Bolsas e Auxílios: Sistema que dá acesso a todos os dados relativos ao bolsista e à concessão da bolsa de estudos. Ficam disponíveis os documentos enviados e recebidos, e pode ser feito o acompanhamento da movimentação financeira dos recursos liberados. Por motivo de segurança, algumas informações só podem ser alteradas pelos bolsistas.
	- *Link* "SCBA" na página do Programa no site da Capes, ou
	- <https://sistemas.capes.gov.br/scba/login.seam>
- III. LINHA DIRETA: É o canal oficial de comunicação entre o bolsista e o técnico da Capes. As mensagens enviadas são anexadas automaticamente ao processo, assim como os documentos anexos às mensagens.

 O formato de arquivo aceito para envio de documentos é o ".pdf" (*Adobe Acrobat*), com tamanho máximo de 5 (cinco) megabytes.

 O contato entre o bolsista e o técnico deve ser feito exclusivamente via Linha Direta. É dever do bolsista consultar frequentemente o Sistema e as mensagens informativas enviadas, bem como manter seus dados cadastrais sempre atualizados.

- *Link* "Linha Direta" na página do Programa no site da Capes, ou
- <https://sistemas.capes.gov.br/linhadireta/login.seam>

#### **16. CASOS OMISSOS**

Os casos omissos neste documento serão analisados pela coordenação e/ou Diretoria da Capes.

#### **17. CONTATOS**

Informações adicionais devem ser obtidas junto ao Coordenador do projeto na universidade, e com a equipe técnica da Capes.

Todos os documentos devem ser enviados através dos *links* disponíveis na página do Programa no site da Capes. Quando necessário, podem ser enviadas cópias por E-mail ao Setor Técnico.

Página do Programa no site da Capes: <http://www.capes.gov.br/cooperacao-internacional/holanda/programa-capesnuffic>

Endereço eletrônico para contato com o Setor Técnico: [nuffic@capes.gov.br](mailto:nuffic@capes.gov.br)

Endereço eletrônico para contato com o Setor de Egressos (DAE), após o retorno ao Brasil: [dae@capes.gov.br](mailto:dae@capes.gov.br)

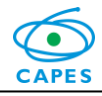

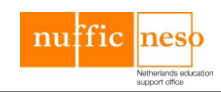

Endereço para encaminhamentos via Correios: **Coordenação de Aperfeiçoamento de Pessoal de Nível Superior – Capes** Coordenação Geral de Programas (CGPR) – 2º andar Setor Bancário Norte, Quadra 2, Bloco L, Lote 6. CEP: 70.040-020 Brasília / DF

Informações adicionais sobre o Cartão BB Américas – Banco do Brasil [www.bbamericas.com](http://www.bbamericas.com/) e prepaid@bbamericas.com

Guia do Estudante Brasileiro na Holanda – criado pela *Nuffic Neso Brazil*: <http://www.apeb.nl/blog/2014/10/28/guia-do-estudante-brasileiro-na-holanda/>

Informações sobre Consulados dos "Países Baixos" no Brasil: [http://www.itamaraty.gov.br/servicos-do-itamaraty/enderecos-de-consulados-estrangeiros-no](http://www.itamaraty.gov.br/servicos-do-itamaraty/enderecos-de-consulados-estrangeiros-no-brasil/p/paises-baixos)[brasil/p/paises-baixos](http://www.itamaraty.gov.br/servicos-do-itamaraty/enderecos-de-consulados-estrangeiros-no-brasil/p/paises-baixos) ou também: <http://consulados.com.br/holanda/>